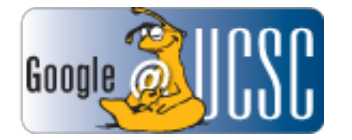

## **[ OCE Announcement ] Evaluation System Enhancements**

**UC Santa Cruz** <no-reply@ecommons.ucsc.edu> Tue, Feb 26, 2013 at 12:27 PM To: OCE <no-reply@ecommons.ucsc.edu>

An announcement has been added in the "OCE" site at UC Santa Cruz (https://ecommons.ucsc.edu/xslportal/site/a0e4a043-2321-4fdf-ab01-a9ced0dbc086)

Subject: Evaluation System Enhancements

Group: Site

Message:

Hi Course Evaluators,

We've added some enhancements to our data in the Evaluation System this term that allow us to identify the instructor or TA affiliated with an evaluation.

Evidently, there has been some confusion with this because in the "Assign to Groups" section the TAs are now affiliated with both the lecture and with their discussion section. This is because eCommons is "downstream" from [my.ucsc.edu](http://my.ucsc.edu/) and eCommons gets data as it is configured in that system. In AIS, TAs are associated with both lectures and sections.

This actually allows you greater flexibility if you are using the system to evaluate a TA. If the course used the formal AIS sections you can assign the evaluation to the TA's section. If the section attendance differed from the formal AIS sections you can assign the TA to the lecture roster and make it clear in the evaluation instructions and title that it is a TA evaluation for TA Smith and ask only those students who worked with TA Smith to fill out the survey.

There won't be an issue with confusing the instructor data with the TA data because we are now able to identify the instructor or TA based on the group you select.

For example - An evaluation that went out to CMPE 11 LEC 01 for (TA) Smith would be a completely different data entity than an evaluation that went out for CMPE 11 LEC 01 Instructor Katznelson.

We have an additional enhancement coming for spring term. We will prepend the TA name with (TA) as I showed in the example above.

If you are interested in an open office hour/ consulting time to work through these changes to the system let me know and I will be glad to schedule some times to meet and work through your evaluations with you. Send email to [ecommons.help@ucsc.edu](mailto:ecommons.help@ucsc.edu) and let me know some times that work for you.

Thanks! Rebecca

This automatic notification message was sent by UC Santa Cruz (https://ecommons.ucsc.edu/xsl-portal) from the OCE site. You can modify how you receive notifications at My Workspace > Preferences.